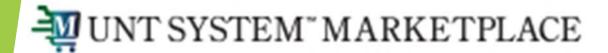

## **Desktop Receiving**

Shopping is Easy in UNT System Marketplace!

Receipts can only be created for catalog and non-catalog POs. Service Form Request POs will require approval, not a receiver. To fully receive goods as a desktop receiver, search for the PO number on the global search on the top right of your homepage or by navigating to Orders menu > Search > Purchase Orders. Type the PO number into the search bar then select the hyperlink.

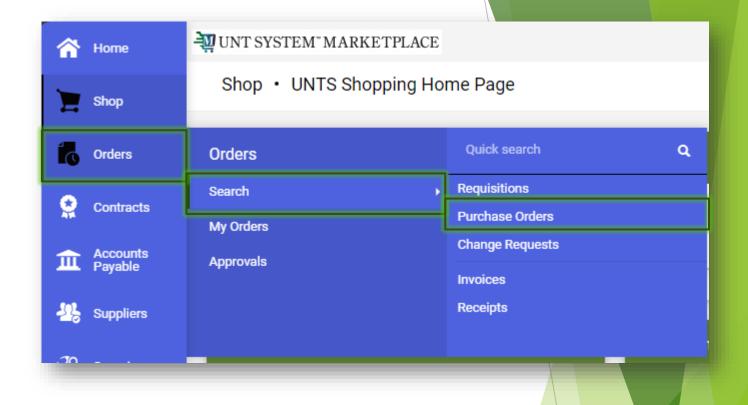

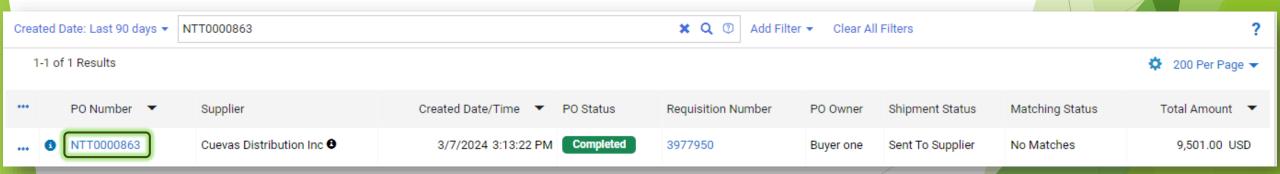

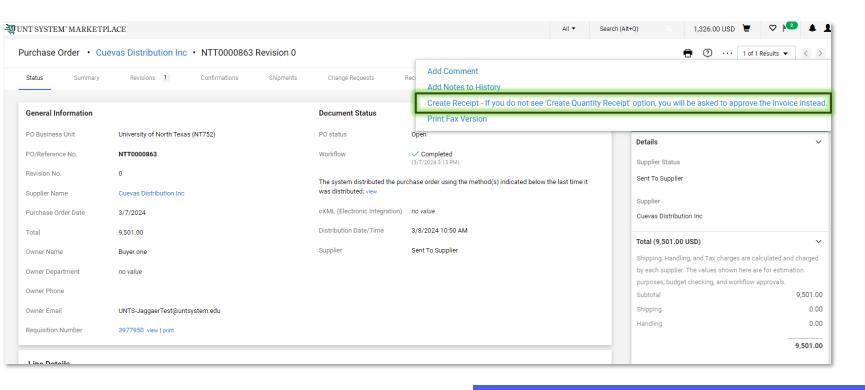

Use the top box to select all items at once!

Create Quantity Receipt

Cancel

On the PO, click the ellipses then select "Create Receipt." A new window will popup and the check marked boxes can be select or unselected to receive one item or multiple items on the PO.

| T0000863: C         | reate Receipt -         | If You Do Not See 'Create          | e Quantity Receip                                                                             | t' Option, You Will B | e Asked To Appr                                                                                                    | ove The Invoice                                                                                                    | Instead.                                                                                                    | X                   |
|---------------------|-------------------------|------------------------------------|-----------------------------------------------------------------------------------------------|-----------------------|----------------------------------------------------------------------------------------------------|----------------------------------------------------------------------------------------------------|----------------------------------------------------------------------------------------------------|---------------------|
| Net Qty<br>Received | Net Cost<br>Received    | Item                               | Catalog No.                                                                                   | Size/Packaging        | Unit Price                                                                                                    | Quantity                                                                                                    | Ext. Price                                                                                                    | <b>\</b>            |
|                     |                         | DELIVERY CHARGE                    | DELCHRG                                                                                       | EA                    | 40.00                                                                                                    | 6 EA                                                                                                    | 240.00                                                                                                    | <b>~</b>            |
|                     | -                       | FILL, NITROGEN BULK<br>CF          | NI BLK                                                                                        | EA                    | 1.35                                                                                                    | 5,500 EA                                                                                                    | 7,425.00                                                                                                    | ~                   |
| -                   |                         | HAZARDOUS MATERIAL<br>CHARGE       | HAZMAT CHG                                                                                    | EA                    | 8.00                                                                                                    | 6 EA                                                                                                    | 48.00                                                                                                    | <b>✓</b>            |
|                     | -                       | RENTAL BULK TANK                   | RNTTANKBLK                                                                                    | EA                    | 298.00                                                                                                    | 6 EA                                                                                                    | 1,788.00                                                                                                    | <b>~</b>            |
|                     | Net Qty<br>Received<br> | Net Qty Net Cost Received Received | Net Qty Received Received  DELIVERY CHARGE  FILL, NITROGEN BULK CF  HAZARDOUS MATERIAL CHARGE | Net Qty               | Net Qty Received Received Catalog No. Size/Packaging  DELIVERY CHARGE DELCHRG EA  FILL, NITROGEN BULK NI BLK EA  HAZARDOUS MATERIAL CHG EA | Net Qty Received     Net Cost Received     Item     Catalog No.     Size/Packaging     Unit Price         DELIVERY CHARGE     DELCHRG     EA     40.00         FILL, NITROGEN BULK CF     NI BLK     EA     1.35         HAZARDOUS MATERIAL CHG     EA     8.00 | Net Qty Received     Net Cost Received     Item     Catalog No.     Size/Packaging     Unit Price     Quantity         DELIVERY CHARGE     DELCHRG     EA     40.00     6 EA         FILL, NITROGEN BULK CF     NI BLK     EA     1.35     5,500 EA         HAZARDOUS MATERIAL CHG     EA     8.00     6 EA | Received   Received |

Upon selecting "Create Quantity Receipt," you should see this page. Packing Slip No., Tracking No., Notes, and other identifying information may be added but are not required.

Quantity Receipt · 621995

**Attachments** 

2024-03-08 hcgallrec01 03

To Be Assigned

Summary

Receipt Name

Receipt No

When creating a receiver for POs with multiple quantities, be sure to edit the quantity to the amount being received. Line items on the receipt may be labeled as received, returned or cancelled from the drop-down box under "Status." Lines can also be removed, add returned or cancelled lines.

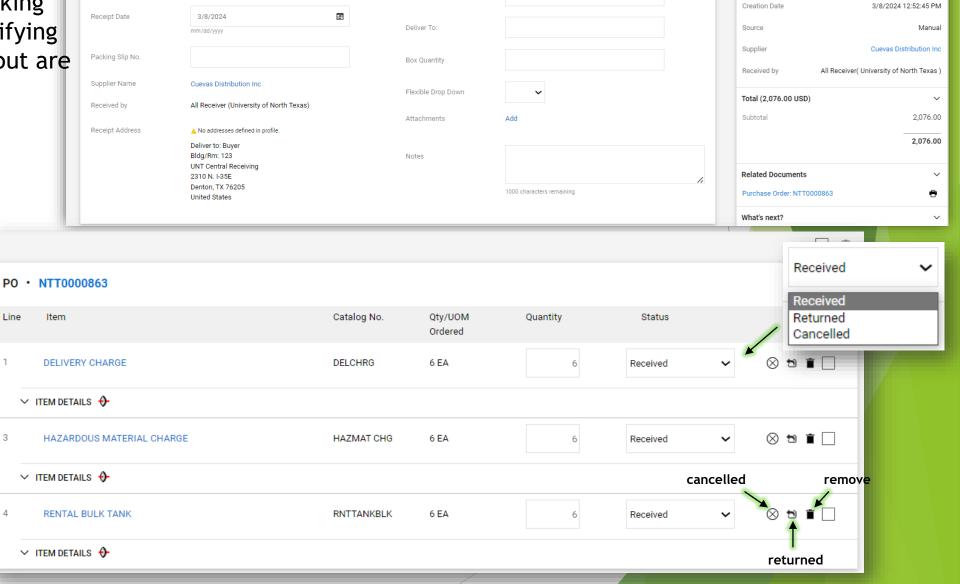

Other

Carrier

Tracking No

Save Updates

Summary

Details

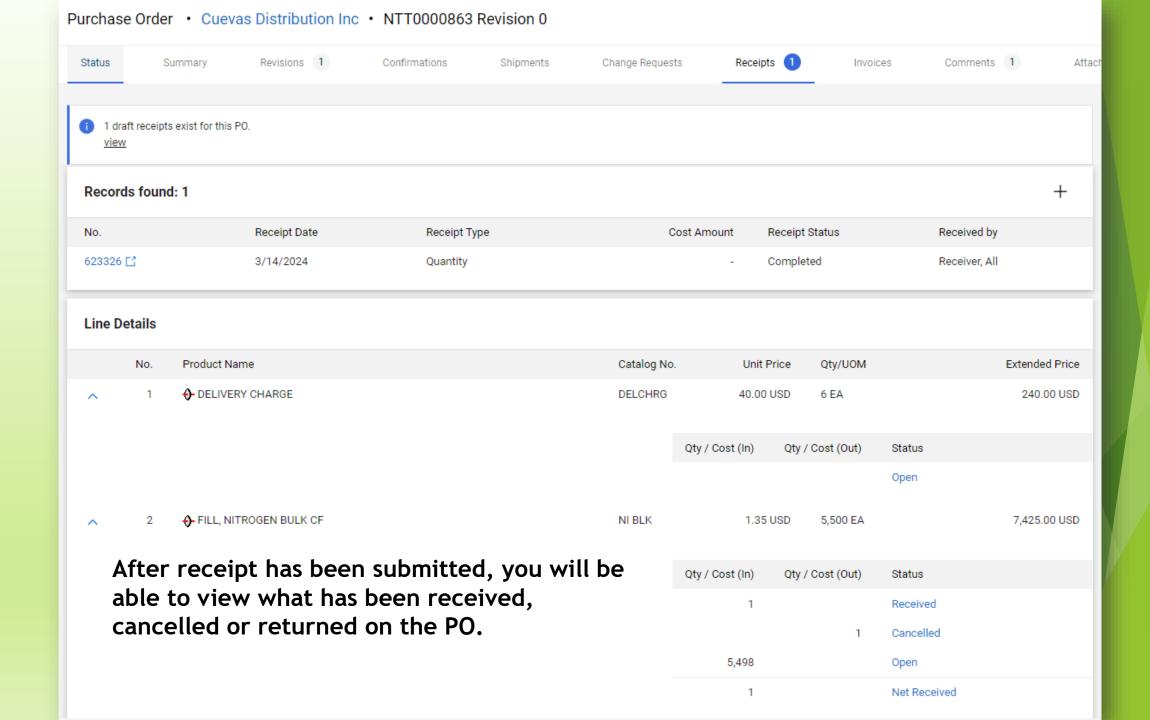

Please note, asset items that are "controlled" or "capitalized" will be received by your business unit's Asset Management team. To determine if an item is controlled, look at the chart string under each line item and the account code will let you know. When departments create a receiver for controlled/capitalized items, the receipt will enter an approval workflow, similar to how invoices complete an approval workflow; however, the receipt will be rejected to prevent over-receiving in Marketplace. Any lines with a profile ID assigned must be received in EIS and not Marketplace.

Account

53104 Computer Equipment-Controlled

| No.                | Receipt Date | Receipt Type | Cost Amount | Receipt Status | Received by         |
|--------------------|--------------|--------------|-------------|----------------|---------------------|
| RZeroTest4 Ľ       | 2/21/2024    | Quantity     | -           | Rejected       | Requestor, NT       |
| EIS-0000005632 [-] | 2/18/2024    | Quantity     | -           | Completed      | Batch User, PRODCNT |